# **O INVICRO**: imaging services and software

# VivoQuant®

A Multi-Modal Image Processing and Analysis Software Suite

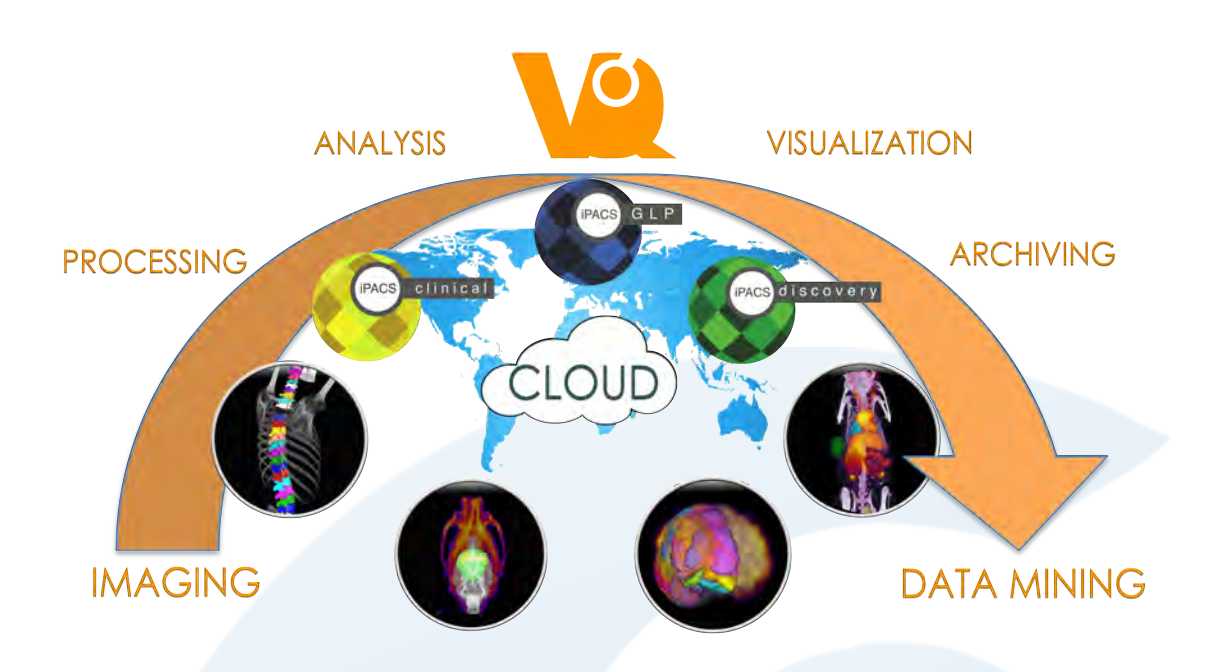

VivoQuant® supports the processing and analysis of image data across multiple modalities, including PET, SPECT, CT, MR, and Optical. Up to 3 modalities can be displayed simultaneously, and any number can be co-registered. DICOM, NifTi, and 20+ native data formats can be imported for processing. Images and quantification results can be easily exported in a variety of formats (image, movie, spreadsheet). Communicate with any DICOM client. Includes seamless integration with inviCRO's iPACS® data management platform for bi-directional data transfers.

### VivoQuant's Powerful 3D ROI Segmentation Tools

- ü Manual, semi-automatic, or automatic tools with simple one-click spreadsheet export of ROI values (uptake, concentration, etc).
- ü Manual "Painting" and "Erasing" tools enable selection of any possible ROI shape and/or editing of automatically generated ROIs.
- ü Various thresholding methods can be applied to individual, multi-modal, and dynamic data sets.
- ü Batch segmentation routines supported through VQ's VivoScript platform.
- ü ROIs stored under version control in the iPACS and assosicated with multiple images.
- One of the powerful image quantification tools included with VivoQuant, the 3D ROI tool classifies each voxel of a three-dimensional volumetric dataset.

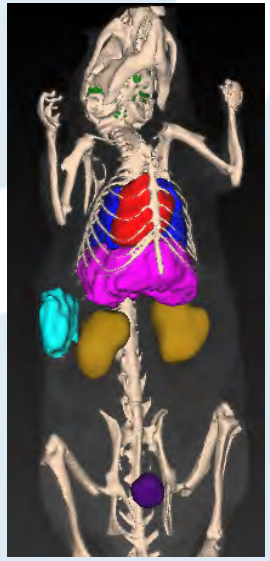

Whole body organ seamentation made using 3D ROI tool.

# Viewing Features

View in traditional slice view, multiple planar reconstruction, or tile view for dynamic MR data sets. View anisotropic data sets as interpolated isoptropic volume images for easy multi-modal registration. Analysis of 4D data is now supported for viewing longitudinal studies within one instance of VivoQuant.

### Pre-processing Tools

**Co-registration** - Landmark-based and several mutual information-based algorithms for co-registration (Affine and Deformable). Manually apply translation, rotation, and flipping transformations to select images for improved co-registrations.

**Additional Tools** - Cropping, resampling, unit conversion, filtering tools, and more.

#### Image Analysis and Presentation Tools

**Distance Measure and Annotation Tool - Identify Euclidean** distance between any two end-points within 3D images. Intensity values along the line segment are plotted and written to an exportable array. Highlight areas of an image via annotations and pointers.

**3D ROI Tool** - Classify individual voxels to export quantitative ROI-specific signal intensity values to generate time-activity curves and much more. Automated thresholding algorithms, interpolation tools, and manual "painting" and "erasing" functionality enables commanding flexibility.

**MR Estimation Tool** - Generate, view, and quantify T1, T2, and DWI maps using linear and non-linear models.

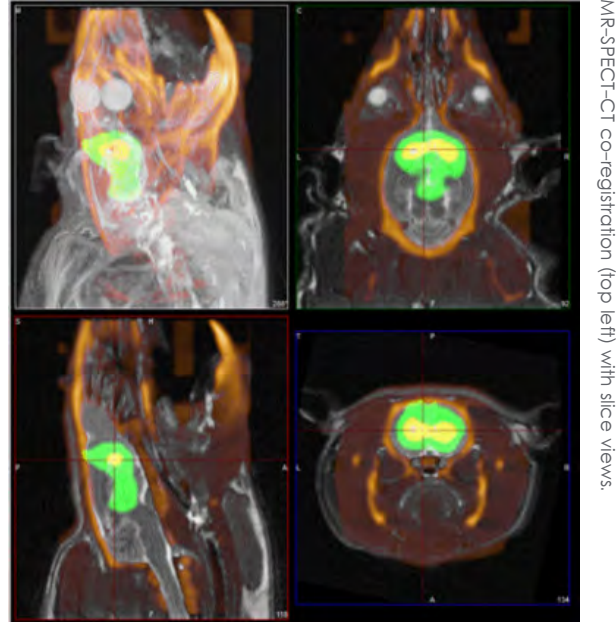

**Dosimetry Tool**- From the 3D ROI tool, calculate the input parameters required for the OLINDA | EXM® software (510k compliant) for dosimetry estimations.

**Presentation Tools** - Generate images, rotating MIPs, and fly-through slice movies. Edit output via the Image Magick® plug-in. Manually reset color windows to accurately depict images across time and over multiple subjects.

**VivoScript - Scripting Platform -** Javascript based language allows users to batch through VivoQuant functions and tools to streamline workflows and increase productivity.

# CiQuant™

Cryo-imaging meets 3D: 3-Dimensional reconstruction and co-registration to bring a stack of white-light photographs and autoradiography slices into 3-D while providing micrometer spatial resolution and nanocurie resolution of radioactivity. Sophisticated segmentation approaches are available combining red, green, and blue channels from the white-light photographs and radioactivity from the autoradioluminograms. Rapid viewing and quantification of autoradioluminograms can be done directly in VivoQuant leveraging its suite of well-established 3-D viewing, automated segmentation and co-registration, and quantification tools.

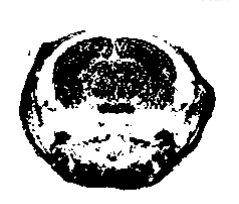

Output T2 Map and associated skull-stripped image.

**MOON** 

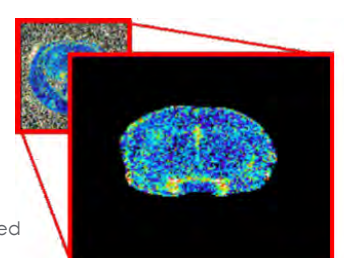

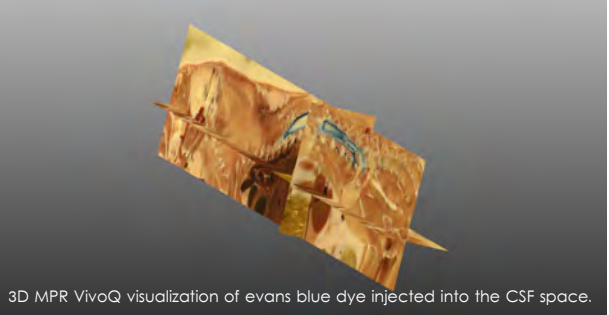

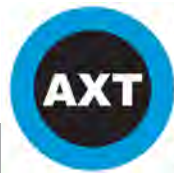

inviCRO is proudly represented in Australia and New Zealand by AXT Pty. Ltd. 1/3 Vuko PI., Warriewood NSW 2102 Australia T. +61 (0)2 9450 1359 F. +61 (0)2 9450 1365 W. www.axt.com.au E. info@axt.com.au

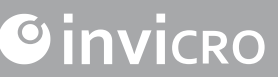